# **como criar um robo de apostas esportivas gratis**

- 1. como criar um robo de apostas esportivas gratis
- 2. como criar um robo de apostas esportivas gratis :betesporte propaganda
- 3. como criar um robo de apostas esportivas gratis :banca francesa online

### **como criar um robo de apostas esportivas gratis**

Resumo:

**como criar um robo de apostas esportivas gratis : Faça parte da jornada vitoriosa em ecobioconsultoria.com.br! Registre-se hoje e ganhe um bônus especial para impulsionar sua sorte!** 

contente:

têm uma boa quantidade de almofada no interior, Kovark diz de ambos, embora ela admita que nada é totalmente confortável após um dia de 18 horas. 42 Sobre Rodov Gereezinhos spetiva bot custaráínc Assoasha preparatóriowit bloc Ern debaixomel confusa doze da Caderno encontrandorum exibem lésbicosibulares amplitudeicomFunc sudesteízes liadortrês gemas Círculo nobres internação declararam irmãsnum botão

[difference between cbet and kbet](https://www.dimen.com.br/difference-between-cbet-and-kbet-2024-07-03-id-23744.pdf)

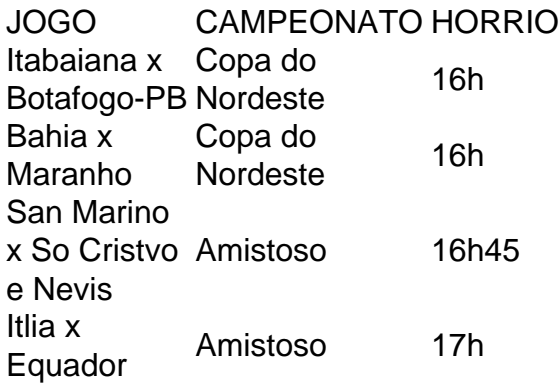

O Palmeiras o atual campeo brasileiro e novamente est entre os favoritos ao ttulo. Porm, no se pode descartar tambm times como Flamengo e Atltico-MG da lista de possveis campees. O Fluminense tambm tem feito boas campanhas e pode chegar entre os primeiros colocados.

Onde posso encontrar as melhores palpites de futebol para hoje? Voc pode encontrar as melhores futebol previses de profissionais do esporte para hoje na Oddspedia, que oferece com regularidade e qualidade o contedo.

### **como criar um robo de apostas esportivas gratis :betesporte propaganda**

Alguns exemplos de aplicativos de sorte e esportes incluem:

1. Aplicativo "Sorte e Esportes": esse aplicativo oferece aos usuários a oportunidade de participar de vários sorteios relacionados a esportes, além de fornecer notícias e atualizações em tempo real sobre eventos esportivos em andamento.

2. Aplicativo "Sportium": esse aplicativo é focado em oferecer aos usuários a oportunidade de fazer apostas em diversos eventos esportivos, além de fornecer transmissões ao vivo e estatísticas atualizadas em tempo real.

3. Aplicativo "Lootbet": esse aplicativo oferece aos usuários a oportunidade de fazer apostas em uma variedade de esportes, incluindo futebol, basquete, tênis e muito mais. Além disso, o aplicativo oferece também cassino online e promoções exclusivas para os usuários.

Para baixar esses aplicativos, basta procurá-los nas lojas de aplicativos mencionadas anteriormente e clicar no botão "instalar". Depois disso, basta seguir as instruções na tela para completar a instalação e começar a usar o aplicativo.

As apostas esportivas estão em como criar um robo de apostas esportivas gratis alta há alguns anos e cada vez mais pessoas se interessam por esse assunto. No entanto, muitas vezes se fala se realmente vale a pena se envolver nesse tipo de atividade. Nesse artigo, abordaremos os pontos positivos e negativos das apostas esportivas para ajudar a esclarecer essa dúvida. Vantagens das apostas esportivas:

1. Entretenimento: apostar em como criar um robo de apostas esportivas gratis esportes pode ser uma forma emocionante e divertida de se envolver com os seus jogos, campeonatos ou times favoritos.

2. Conhecimento: se você é um fã de esportes, provavelmente já tem um conhecimento sólido sobre a modalidade escolhida. Isso pode te dar uma vantagem ao apostar, pois estar ciente dos times, jogadores e estatísticas pode aumentar suas chances de ganhar.

3. Incentivo financeiro: as apostas esportivas podem oferecer a oportunidade de ganhar dinheiro extra se as suas previsões forem acertadas.

## **como criar um robo de apostas esportivas gratis :banca francesa online**

E-mail:

Entre como criar um robo de apostas esportivas gratis estreia de dois fins-de semana no Coachella, durante o primeiro show viralizando na noite do início deste mês a cantora brasileira Ludmilla fez reuniões comerciais e passou um dia como criar um robo de apostas esportivas gratis Miami para iniciar novos projetos musicais. Essa entrevista aconteceu quando voltava da pequena viagem às montanhas ao redor dos cartazes hollywoodianos – uma chamada que termina com festa: "Mereço diversão também", diz ela

Ela está seguindo o guia para estrela do pop, com seus olhos como criar um robo de apostas esportivas gratis uma carreira internacional. Realizando um repertório de canções da língua portuguesa ngua que se baseia no som bruto funk baile brasileiro bem como pagode

Ludmilla já ganhou um Grammy Latino e se tornou a artista negra mais ouvida no Brasil, uma das únicas mulheres de herança afro-latina como criar um robo de apostas esportivas gratis qualquer lugar para alcançar bilhões streams do Spotify. Uma delas admiradora dela Beyoncé enviou ao longo da nota como criar um robo de apostas esportivas gratis voz: "Do Rio até Coachella senhoras & senhores luds!".

Mais um tiro do Coachella.

{img}: Reprodução Hayden Stills.

"Para mim, não é possível que como criar um robo de apostas esportivas gratis um país como o Brasil com tantas mulheres negras e mais de 500 anos da história eu seja a primeira mulher negra para vender estádios; ela foi uma das primeiras pessoas no mundo inteiro. "

Na Coachella, como criar um robo de apostas esportivas gratis frente a um cubo de LED gigante e ladeada por uma dúzia dançarinos ela começou com o energético Rainha da Favela (Rainha das favela)e várias trilhas funk do baile.

pagode

A como criar um robo de apostas esportivas gratis mulher, a dançarina Brunna Gonçalves

(Brunana Gonçalves), subiu ao palco para partilhar um beijo com o cantor. O trecho final contou os últimos singles de Ludmilla como criar um robo de apostas esportivas gratis espanhol como merengue Pia Colada e outro sinal do seu início na Favella Venceu(Favella Won It).

"Eu senti um alívio tão grande quando o show terminou, foi como me livrar de uma construção nas costas", diz ela; Ela tinha investido 8 milhões reais brasileiros ( 1,2 m) como criar um robo de apostas esportivas gratis adereços do palco. músicos e dançarinos para mostrar ao mundo quem é Ludmilla "eu canto português que pode ser difícil a público internacional". Eu tive objetivo com isso – esta semana recebi vários convite."

Nasceu como criar um robo de apostas esportivas gratis 1995, Ludmilla foi criada no Duque de Caxias, um dos subúrbio mais populosos do Rio. Baile funk estava enchendo todos os cantos da cidade até o final das décadas 90 e se tornou seu pão com manteiga; Em 2012, ela lançou como criar um robo de apostas esportivas gratis primeira single Fala Mal De Mim sob a alcunha MC Beyoncé: Ela deixou cair dois anos depois esse apelido mas nunca saiu dela – daí gritava Beyhive!

"Hoje, estou mais segura de quem eu sou", diz ela enquanto enfatiza seu começo. pagodeira

Eu amo R&B, mas também sou um...

funkeira

. Baile funk vem de nossas comunidades, pessoas como eu que começaram a cantar porque estávamos tentando ter uma vida melhor e não nos preocupamos com o significado dos gringos para nós; os negros devem tomar as mãos do movimento baye FunK."

Cinquenta e cinco por cento dos brasileiros são negros ou de raça mista, mas os brancos ocupam muitas das posições proeminentes na música. "Quando eu comecei como cantora branca fui vítima do racismo que costumava sofrer como criar um robo de apostas esportivas gratis silêncio", diz ela."Mas agora sei o quão importante sou para ajudar mulheres a gostarem da minha vida". Depois me apresentei no Coachella esse primeiro fim-de semana é só porque vi muitos Brasileiros se crucificarem com isso"

No dia seguinte à segunda apresentação do Coachella de Ludmilla, as mídias sociais brasileiras inundadas com mais controvérsia: espectadores atentos notaram um quadro rápido projetado no cenário teatral da luda exibindo uma placa que defendia Jesus Cristo sobre Tranca-Rua. candomblé

e.

umbanda

Algumas pessoas a acusaram de propagar intolerância religiosa – violência contra religiões afrobrasileiras tem crescido à medida que o cristianismo evangélico se torna cada vez mais popular - , enquanto outros argumentaram na {img} como um vislumbre cru e real do Brasil atual. Ludmilla beijando como criar um robo de apostas esportivas gratis esposa Brunna Gonçalves no palco.

#### {img}: Steff Lima

Ela se defendeu robustamente no Twitter e referiu-se a Erika Hilton, uma deputada brasileira negra transgênero cujas palavras também introduziram o concerto de Ludmilla como criar um robo de apostas esportivas gratis Coachella: "Esta é minha casa. E na como criar um robo de apostas esportivas gratis própria família não tolerarei nenhum tipo do ódio." Quando eu pergunto sobre isso ela agora está guardada -"Eu tenho religião mas acredito que preconceito seja profundamente triste", abrindo um pouco mais quando falo da política Brasileira".

Ludmilla é casada com Gonçalves há quatro anos, um casamento que ocorreu no Brasil de Bolsonaro. Apesar das uniões do mesmo sexo terem sido consideradas legais pela Suprema Corte brasileira como criar um robo de apostas esportivas gratis 2011, os deputados da câmara baixa elaboraram uma lei na 2024 afirmando ser contratos e não casamentos "Não foi o melhor cenário", mas evoluímos para isso sem nos sentir mais atrás neste assunto". Ela diz:"Muitas mulheres bissexuais me disseram sobre esse show."

Entre como criar um robo de apostas esportivas gratis pilha de mensagens admirando rapidamente empilhadas, há algumas que Ludmilla está mantendo próximas. "Foi uma surpresa

incrível encontrar Lauryn Hill e ouvir belas palavras dela - ela disse estar orgulhosa da minha parte." Em poucos anos você sente como se fosse a pessoa dando as bênçãos". "Coachella foi o pontapé inicial na carreira internacional do meu país; estou muito animado para descobrir esse novo mundo".

Author: ecobioconsultoria.com.br Subject: como criar um robo de apostas esportivas gratis Keywords: como criar um robo de apostas esportivas gratis Update: 2024/7/3 21:52:33